## **Data Skills Learning Pathway**

## [www.aka.ms/pathways](http://www.aka.ms/pathways)

## **Continue your study on Microsoft Learn Get Started with Power BI** Understand how your business can use Power BI and how you can get started building with it yourself! **[START](https://learn.microsoft.com/en-gb/training/paths/get-started-power-bi/?wt.mc_id=akamspathways_dataskills_content_cnl_csadai) Create/use analytics reports with Power BI** This learning path introduces you to Power BI and teaches you to use and build business intelligence reports. **[START](https://learn.microsoft.com/en-gb/training/paths/create-use-analytics-reports-power-bi/?wt.mc_id=akamspathways_dataskills_content_cnl_csadai) Design Effective Reports in Power BI** Learn the process to design and deliver compelling Power BI reports. **[START](https://learn.microsoft.com/en-gb/training/paths/power-bi-effective/?wt.mc_id=akamspathways_dataskills_content_cnl_csadai) Use DAX in Power BI Desktop** This learning path introduces Data Analysis Expressions (DAX) and provides you with foundational skills required to enhance data models with calculations. **[START](https://learn.microsoft.com/en-gb/training/paths/dax-power-bi/?wt.mc_id=akamspathways_dataskills_content_cnl_csadai) Consume Data with Power BI** Do you want to make business decisions backed by data? Learn how to do that in Power BI. **[START](https://learn.microsoft.com/en-gb/training/paths/consume-data-with-power-bi/?wt.mc_id=akamspathways_dataskills_content_cnl_csadai) Design and build tabular models** This learning path introduces the foundational components of designing scalable tabular models using Power BI. **[START](https://learn.microsoft.com/en-gb/training/paths/design-build-tabular-models/?wt.mc_id=akamspathways_dataskills_content_cnl_csadai) Distribute Power BI Insights** Publish and share Power BI reports to enable data driven decision making. **[START](https://learn.microsoft.com/en-gb/training/paths/distribute-power-bi-insights/?wt.mc_id=akamspathways_dataskills_content_cnl_csadai) Get and transform data with Power BI** Start here to learn how to ingest and transform data in Power BI. **[START](https://learn.microsoft.com/en-gb/training/paths/get-transform-data-power-bi/?wt.mc_id=akamspathways_dataskills_content_cnl_csadai)**

## **Data Analyst Essentials**

Explore foundational concepts used in data analysis and practice using software tools for data analytics and data visualization. Gain skills in data gathering and cleaning, SQL queries, quality data sets and visualizations.

**Linked in Learning** 

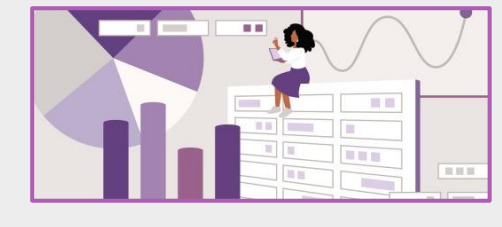

**Introduction to Career Skills in Data Analytics**

[Introduction](https://www.linkedin.com/learning/introduction-to-career-skills-in-data-analytics/starting-out-with-data-analytics?autoplay=true&trk=learning-course_tocItem&upsellOrderOrigin=default_guest_learning)

[Introduction to Data and Data Analysis](https://www.linkedin.com/learning/introduction-to-career-skills-in-data-analytics/defining-data-analysis-and-roles-in-data-analysis?autoplay=true&trk=learning-course_tocItem&upsellOrderOrigin=default_guest_learning) [Introduction to Business Intelligence](https://www.linkedin.com/learning/introduction-to-career-skills-in-data-analytics/what-is-bi-and-the-value-to-business?autoplay=true&trk=learning-course_tocItem&upsellOrderOrigin=default_guest_learning) [Identifying Data](https://www.linkedin.com/learning/introduction-to-career-skills-in-data-analytics/understanding-the-value-of-data-driven-decision-making?autoplay=true&trk=learning-course_tocItem&upsellOrderOrigin=default_guest_learning) [Preparing Data](https://www.linkedin.com/learning/introduction-to-career-skills-in-data-analytics/describing-data-best-practices?autoplay=true&trk=learning-course_tocItem&upsellOrderOrigin=default_guest_learning) [Transforming Data](https://www.linkedin.com/learning/introduction-to-career-skills-in-data-analytics/transforming-data-in-excel-with-power-query?autoplay=true&trk=learning-course_tocItem&upsellOrderOrigin=default_guest_learning) [Modelling Data](https://www.linkedin.com/learning/introduction-to-career-skills-in-data-analytics/relational-databases?autoplay=true&trk=learning-course_tocItem&upsellOrderOrigin=default_guest_learning) [Visualising Data](https://www.linkedin.com/learning/introduction-to-career-skills-in-data-analytics/visualization-methods-and-best-practices?autoplay=true&trk=learning-course_tocItem&upsellOrderOrigin=default_guest_learning) [Job Mapping](https://www.linkedin.com/learning/introduction-to-career-skills-in-data-analytics/data-workers?autoplay=true&trk=learning-course_tocItem&upsellOrderOrigin=default_guest_learning) [Continue your journey](https://www.linkedin.com/learning/introduction-to-career-skills-in-data-analytics/next-steps-and-additional-resources?autoplay=true&trk=learning-course_tocItem&upsellOrderOrigin=default_guest_learning)

**Learning Data Analytics 1. Foundations**

[Introduction](https://www.linkedin.com/learning/learning-data-analytics-1-foundations/beginning-your-data-analysis-journey?autoplay=true&trk=learning-course_tocItem&upsellOrderOrigin=default_guest_learning)

[Getting Started](https://www.linkedin.com/learning/learning-data-analytics-1-foundations/defining-data-analysis-and-data-analyst?autoplay=true&trk=learning-course_tocItem&upsellOrderOrigin=default_guest_learning)

[Fundamentals of Data](https://www.linkedin.com/learning/learning-data-analytics-1-foundations/learning-to-identify-data?autoplay=true&trk=learning-course_tocItem&upsellOrderOrigin=default_guest_learning)

[Key Elements](https://www.linkedin.com/learning/learning-data-analytics-1-foundations/learning-to-interpret-existing-data?autoplay=true&trk=learning-course_tocItem&upsellOrderOrigin=default_guest_learning)

[Get Started with a Data Project](https://www.linkedin.com/learning/learning-data-analytics-1-foundations/getting-started-with-data-projects?autoplay=true&trk=learning-course_tocItem&upsellOrderOrigin=default_guest_learning)

[Importing, Exporting and Connections](https://www.linkedin.com/learning/learning-data-analytics-1-foundations/learning-about-data-governance?autoplay=true&trk=learning-course_tocItem&upsellOrderOrigin=default_guest_learning)

**[Data Cleaning and Modeling](https://www.linkedin.com/learning/learning-data-analytics-1-foundations/understanding-etl-in-data?autoplay=true&trk=learning-course_tocItem&upsellOrderOrigin=default_guest_learning)** 

[Applying Common Techniques](https://www.linkedin.com/learning/learning-data-analytics-1-foundations/convert-data-in-power-query?autoplay=true&trk=learning-course_tocItem&upsellOrderOrigin=default_guest_learning)

**[Conclusion](https://www.linkedin.com/learning/learning-data-analytics-1-foundations/more-resources-for-your-learning-data-analytics-journey?autoplay=true&trk=learning-course_tocItem&upsellOrderOrigin=default_guest_learning)** 

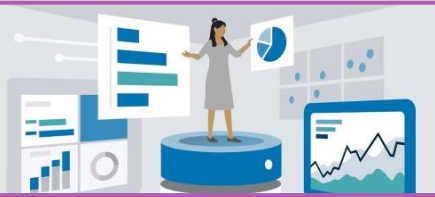

**Learning Data Analytics 2. Apply Knowledge**

[Introduction](https://www.linkedin.com/learning/learning-data-analytics-part-2-extending-and-applying-core-knowledge/extending-your-data-analysis-skills?autoplay=true&trk=learning-course_tocItem&upsellOrderOrigin=default_guest_learning)

[Working with Business Data](https://www.linkedin.com/learning/learning-data-analytics-part-2-extending-and-applying-core-knowledge/understanding-business-rules?autoplay=true&trk=learning-course_tocItem&upsellOrderOrigin=default_guest_learning) [Building Data Sets with Queries](https://www.linkedin.com/learning/learning-data-analytics-part-2-extending-and-applying-core-knowledge/understanding-queries?autoplay=true&trk=learning-course_tocItem&upsellOrderOrigin=default_guest_learning)

[Chart Data Anytime and Anywhere](https://www.linkedin.com/learning/learning-data-analytics-part-2-extending-and-applying-core-knowledge/ad-hoc-reporting?autoplay=true&trk=learning-course_tocItem&upsellOrderOrigin=default_guest_learning)

[Pivot Data Anytime and Anywhere](https://www.linkedin.com/learning/learning-data-analytics-part-2-extending-and-applying-core-knowledge/what-are-pivots?autoplay=true&trk=learning-course_tocItem&upsellOrderOrigin=default_guest_learning)

[Building in Power BI Desktop](https://www.linkedin.com/learning/learning-data-analytics-part-2-extending-and-applying-core-knowledge/building-dashboards?autoplay=true&trk=learning-course_tocItem&upsellOrderOrigin=default_guest_learning)

[Power Query Tips and Tricks](https://www.linkedin.com/learning/learning-data-analytics-part-2-extending-and-applying-core-knowledge/using-column-profile-to-learn-the-data?autoplay=true&trk=learning-course_tocItem&upsellOrderOrigin=default_guest_learning)

[Presenting Data in Meetings](https://www.linkedin.com/learning/learning-data-analytics-part-2-extending-and-applying-core-knowledge/consider-how-to-present-data-in-meetings?autoplay=true&trk=learning-course_tocItem&upsellOrderOrigin=default_guest_learning)

**[Conclusion](https://www.linkedin.com/learning/learning-data-analytics-part-2-extending-and-applying-core-knowledge/continuing-on-with-data-analysis?autoplay=true&trk=learning-course_tocItem&upsellOrderOrigin=default_guest_learning)**